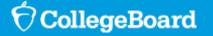

Understanding the SAT® Suite of Assessments Results

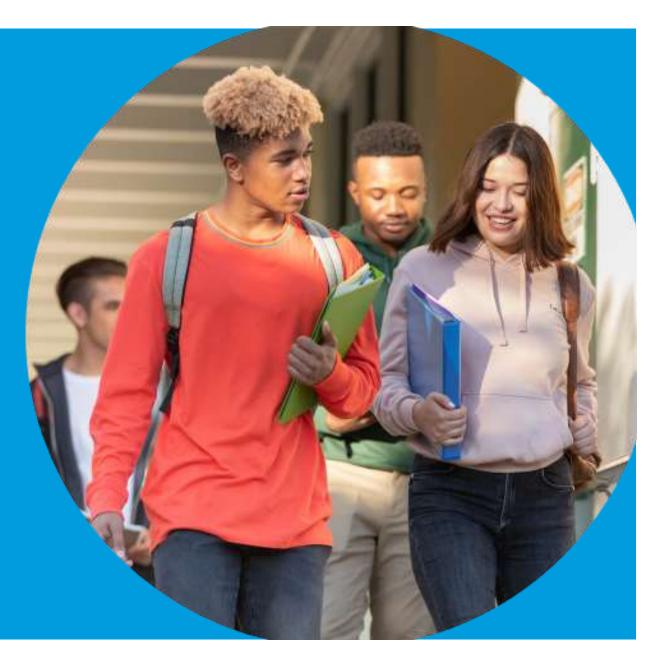

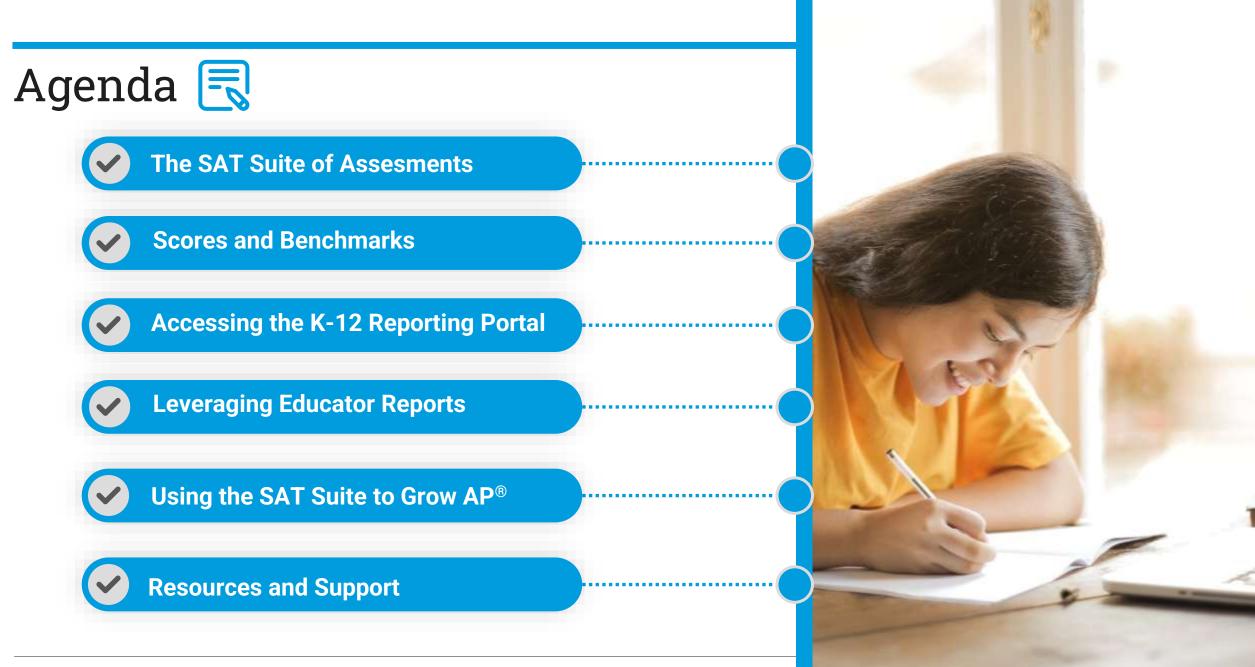

**O**CollegeBoard

### The SAT Suite of Assessments

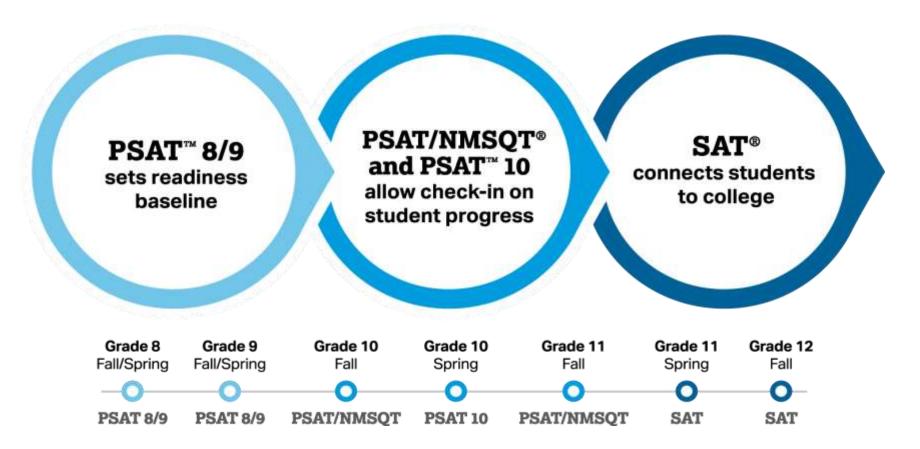

# The SAT Suite Offers Students

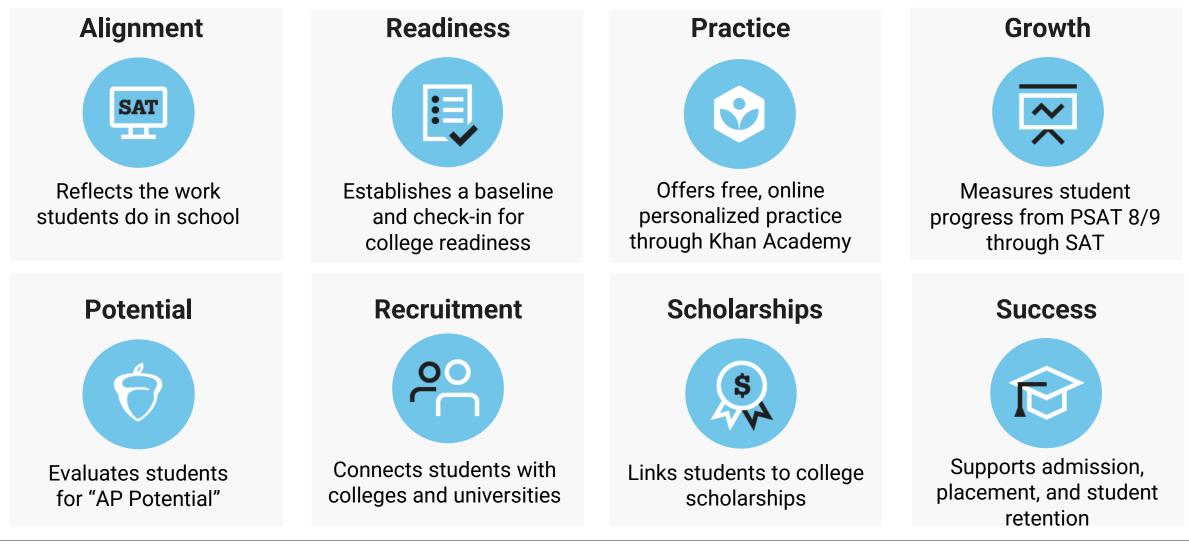

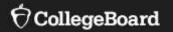

# SAT Suite Scores and Benchmarks

## **SAT Scores**

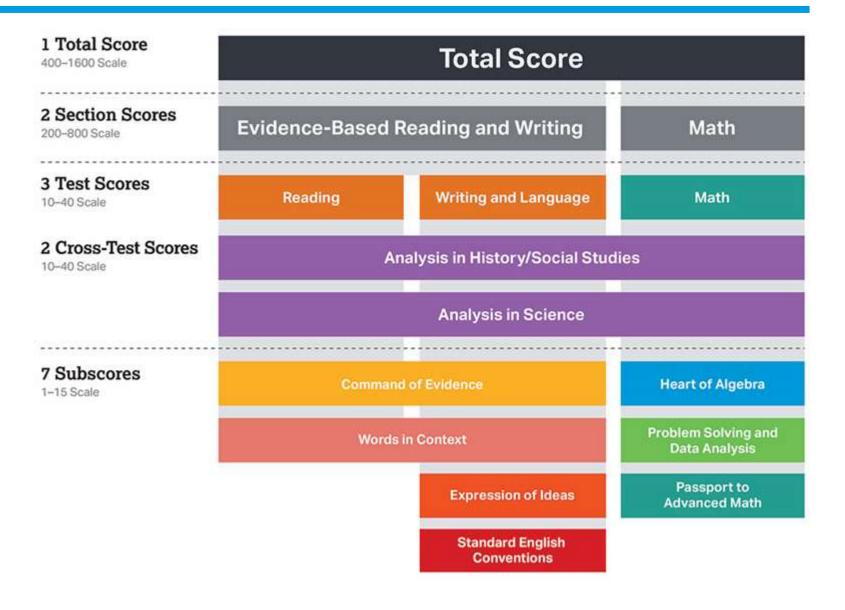

### **Monitor Progress Over Time**

Section Scores are placed on a vertical scale.

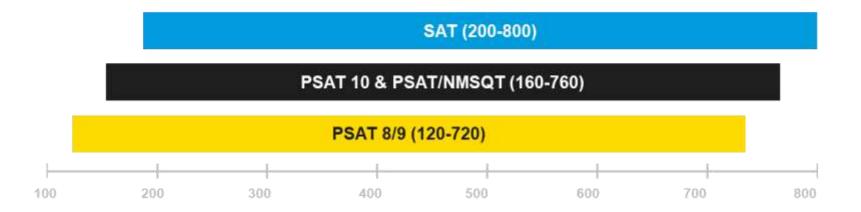

The same concept holds true for the Test, Cross-Test Scores and Total Score.

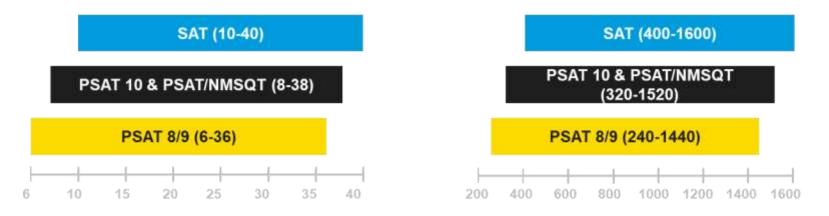

Students and educators can track progress toward college readiness from year to year

## Use Benchmarks to Enhance College Readiness

Gauge college readiness

Identify strengths and weaknesses

Strengthen academic programs

O CollegeBoard

## SAT College and Career Readiness Benchmarks

- 75% likelihood of earning at least a C in a first-semester, credit-bearing college course in a related subject
- Set at section level
- Grade-level benchmarks are based on expected student growth toward the SAT Benchmarks

|               | Grade 8 | Grade 9 | Grade 10 | Grade 11 | SAT |      |
|---------------|---------|---------|----------|----------|-----|------|
| Section Level | 390     | 410     | 430      | 460      | 480 | ERW  |
|               | 430     | 450     | 480      | 510      | 530 | MATH |

### Reporting: Color-Coded Score Ranges

### **Section Scores**

- A student who meets the benchmark for her grade level is in the **green** range
- A student who does not meet the benchmark for the previous grade level is in the **red** range
- A student in between these two ranges is in the yellow range

### Example: Math Section, 11<sup>th</sup> Graders

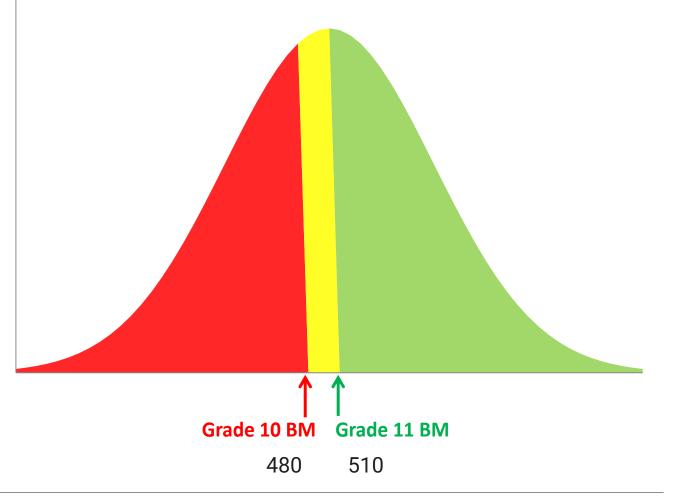

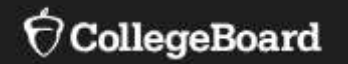

# Accessing the K-12 Reporting Portal

## Accessing the Portal

Three key steps to accessing the K-12 Reporting Portal

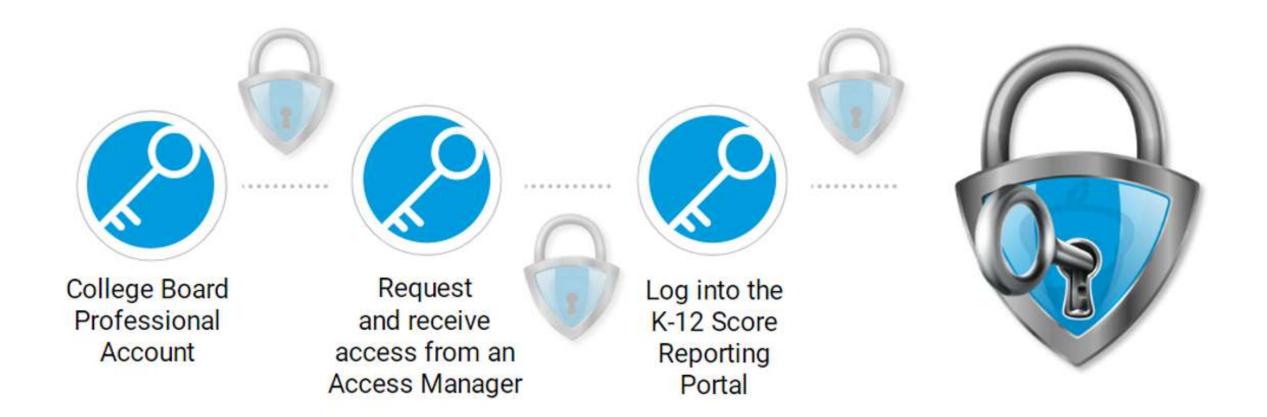

### Assess Management

Access Managers: selected staff members with approved access to the score reporting portal

- Granting access only to those within their school/district that have a need for the data; including their own access level
- Reviewing and extending access on a yearly basis
- Revoking access to those who no longer require access
- Determining the type of access to student data each user should have:

**Download | Summary | Detail** 

### Access Managers: Assigning Roles

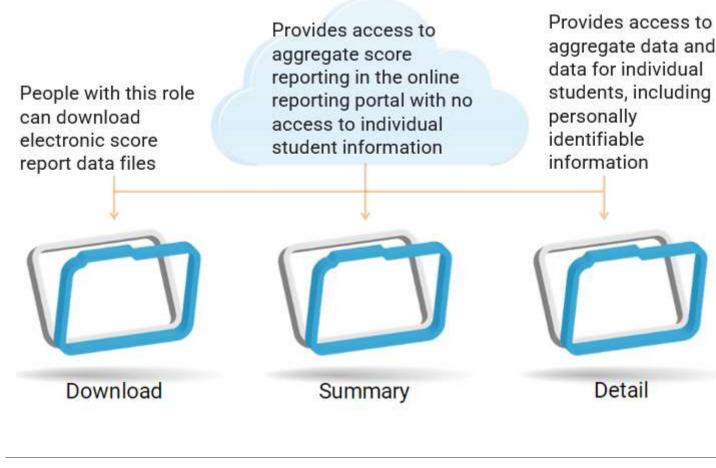

Organizations can have an unlimited number of Professional Accounts and access to the reporting portal.

Each individual does not require the same capabilities to view and analyze student data.

⑦ CollegeBoard

## Step 1: Log into your Education Professional Account

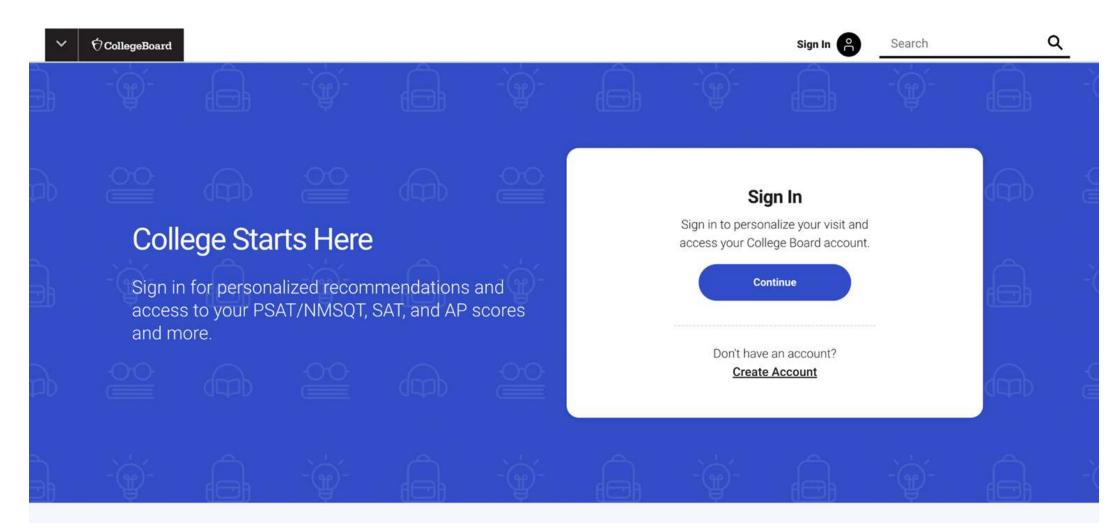

## Step 2: Click on "My Dashboard"

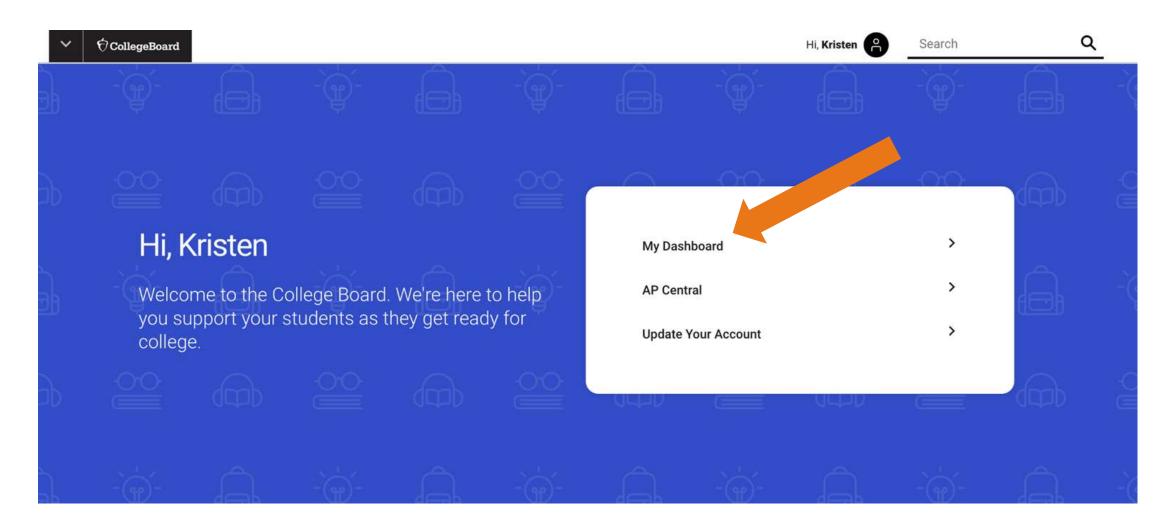

## My Tools and Services

Managing Access to support K-12 Assessment Reporting

#### Other Tools My College Board Professional Account We offer an array of tools and services to support your work. in education. See the College Board Professional website for My Tools And Services more information Tool or Service Expires' @ Manage Access My Role N/A N/A AP® Teacher Community > N/A. N/A College Board Institutional Ordering > "Dates in red are close to expiring. Select Edit to update. Add Additional Tools And Services Recommended Tools and Services + K-12 Higher Education · General College Board Communities Get Access College Board Online Store Get Access

#### Managing Access to support K-12 Assessment Reporting Get Access

Managing Access to support Higher Ed Assessment Reporting Get Access

Professional Test Administration Training Get Access

### **K-12 Assessment Reporting**

| My College Board Profession                                                 | ai Aco            | count             |                  | We offer an array of tools and<br>services to support your work<br>in education. See the College<br>Board Professional website to<br>more information. |
|-----------------------------------------------------------------------------|-------------------|-------------------|------------------|----------------------------------------------------------------------------------------------------|
| Tool or Service                                                             | My Role           | Expires' 🕜        | Manage<br>Access |                                                                                                    |
| AP Potential <sup>19</sup>                                                  | multiple<br>roles | multiple<br>dates | edit             |                                                                                                    |
| AP Professional Learning                                                    | N/A               | N/A               |                  |                                                                                                    |
| AP Registration & Ordering and AP & Pre-AP Classroom Access<br>Management • | multiple<br>roles | multiple<br>dates | edit             |                                                                                                    |
| AP≘ / Pre-AP Course Audit ►                                                 | multiple<br>roles | multiple<br>dates | edit             |                                                                                                    |
| APS Score Reports for Educators                                             | multiple<br>roles | multiple<br>dates | edit             |                                                                                                    |
| AP® Teacher Community                                                       | N/A               | N/A               |                  |                                                                                                    |
| K-12 Assessment Reporting                                                   | multiple<br>roles | multiple<br>dates | edit             |                                                                                                    |
| SAT Suite Ordering and Registration 🕨                                       | multiple<br>roles | multiple<br>dates | edit             |                                                                                                    |
| Managing Access to support K-12 Assessment Reporting 🕨                      | multiple          | multiple          | edit             |                                                                                                    |

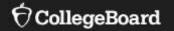

# Leveraging Educator Reports in the K-12 Reporting Portal

# K-12 Reporting Portal

- A homepage for all users State, District, and School Users assigned at least one of the reporting roles
- Click "Run Reports" to quick search for districts, schools, or students (user specific)
- All reports provided on the homepage
  - Grouped by task
  - Report descriptions provided
- Quick and Guided report selection
- Report history to allow users to quickly re-run a report

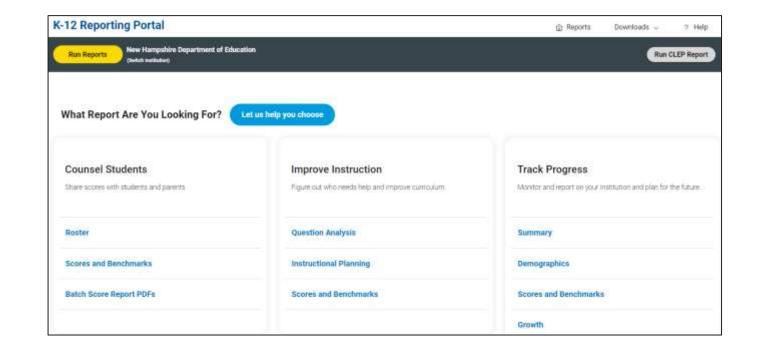

## Select the Report for the Task at Hand

| <b>Counsel Students</b><br>Share scores with students and<br>parents | <b>Improve Instruction</b><br>Figure out who needs help and<br>improve curriculum | <b>Track Progress</b><br>Monitor and report on your institution<br>and plan for the future |
|----------------------------------------------------------------------|-----------------------------------------------------------------------------------|--------------------------------------------------------------------------------------------|
| Roster                                                               | Question Analysis                                                                 | Summary                                                                                    |
| Scores and Benchmarks                                                | Instructional Planning                                                            | Demographics                                                                               |
| Batch Score Report PDFs                                              | Scores and Benchmarks                                                             | Score and Benchmarks                                                                       |
|                                                                      |                                                                                   | Growth                                                                                     |

### Ways to Leverage the K-12 Score Reporting Portal

**Scores and Benchmarks** 

### **Running Reports**

#### K-12 Reporting Portal 🕼 Reports Downloads 🗸 ? Help New Hampshire Department of Education **Run Reports** Run CLEP Report (Switch Institution) New Hampshire Department of Education Institution: +Choose Report Type Choose Report Type $\sim$ Choose Report Type Summary Roster Question Analysis Run Report Cancel Instructional Planning Scores and Benchmarks Demographics Growth Report (scheduled report) ? ? Roster Summary Batch Score Report PDFs (scheduled report) ? ? ? Scores and Benchmarks Instructional Planning Demographics ? ? ? **Batch Score Report PDFs** Scores and Benchmarks Scores and Benchmarks ? Growth

# Scores and Benchmark Report

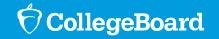

### Scores and Benchmarks Report

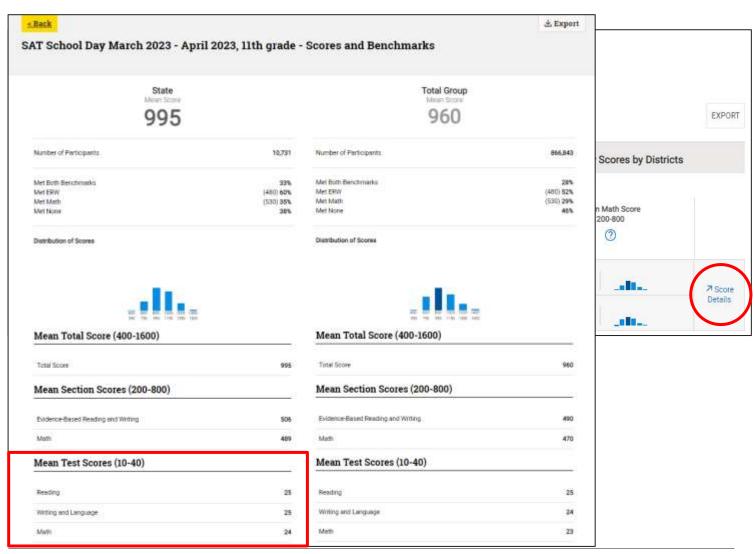

The Scores and Benchmarks report shows the percent of students in each score band

Educators can use Skills Insight to see the academic skills typically mastered at each score band and develop strategies for improvement.

Skills Insight provides actionable suggestions for improving skills that help students gain additional practice.

⑦ CollegeBoard

## Using Skills Insight for the SAT Suite

- Gives specific feedback on what a student has likely mastered
- Helps identify what the student needs to work on to get to the next skill level
- Breaks down each of the skills and suggestions by test score for students at all levels

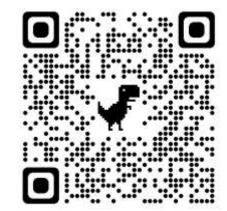

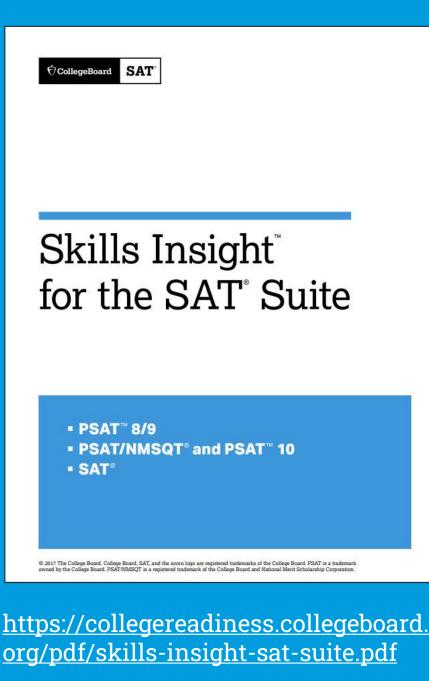

## Skills Insight for the SAT Suite (Reading Examples)

Academic Skills at Each Score Band and Suggestions for Improvement

### Reading Score Range 20–24

#### Academic Skills

#### A typical student in this score band can do the following:

- Read a moderately challenging passage closely to draw a reasonable inference.
- Determine the best textual evidence for an inference when both evidence and inference are relatively obvious and direct (e.g., a clearly stated fact as evidence for a simple inference) (COE)
- Determine the central idea or theme of a moderately challenging passage
- Determine a straightforward relationship between information, ideas, or people depicted in a passage (e.g., establishing a cause-effect, comparison-contrast, or sequential relationship)
- Determine the meaning of a common high-utility academic word or phrase, especially when clear context clues are available (e.g., when the passage's topic suggests a likely definition); determine the meaning of a simple figurative expression [WIC]
- Determine the main purpose or effect of an author's word choice in a moderately challenging passage [WIC]
- Identify the narrator's point of view in a literary passage; determine the author's perspective in a moderately challenging informational passage
- Determine the implicit main purpose of a moderately challenging passage or of one of its paragraphs; identify a clearly indicated main purpose of a complex passage
- Identify a similarity or difference in a pair of moderately challenging passages (e.g., recognizing that a particular detail appears in one passage but not in the other)
- Locate data or make a straightforward accurate interpretation of data in an informational graphic, such as a table, graph, or chart (e.g., comparing the sizes of numerous bars; determining which of two lines, each revealing a clear trend, represents a generally higher value) [COE]

#### Suggestions for Improvement

#### To advance to the next highest score band, students should focus on the following skills:

- · Spend time reading complex texts. These are texts that can be difficult to understand at first because their information, ideas, structure, purpose, and language are likely to be challenging, may be unfamiliar, and will require careful analysis. Read these texts closely and purposefully, rereading as necessary, and focus on identifying key information that is stated directly in the texts. Then, think about what reasonable inferences you can draw from the texts.
- When you read, look for the ideas, points, or claims the text is presenting, and look for and analyze details in the text that can support the inferences you draw about them. Determine what evidence provides the best support for a given inference. Check your interpretation by identifying all possible evidence and making sure you can determine what evidence stands. out as providing particularly effective support for that inference. If you cannot find good, sufficient evidence, go back to the text and reconsider your inference.
- . When you are reading complex texts, look closely at the key information and ideas, and then use them to help you determine the central idea or theme the authors want to convey.
- When you read, look for the connections the author draws between information, ideas. and people depicted in the text. Among the most important of these are cause-effect, comparison-contrast, and sequential relationships. Pay attention to words that signal such relationships, such as because, differs, and then.
- High-utility academic words and phrases—vocabulary found frequently in readings across a range of subjects-are especially valuable to know when trying to unlock the meaning of texts. Work on developing your vocabulary through reading, vocabulary lessons, and class discussions, paying particular attention to acquiring the meaning(s) of relatively common high-utility academic words and phrases and how their particular meaning is often shaped by the contexts in which they appear. Also, underline or highlight figurative (nonliteral) expressions in texts, and use context clues to help determine their meaning.
- When you are reading complex texts, pay close attention to the specific word and phrase choices authors make, and consider what purpose or effect is being sought. Keep in mind

#### Academic Skills at Each Score Band and Suggestions for Improvement

#### Reading — Academic Skills

#### SCORE RANGE 25-29

#### A typical student in this score band can do the following: · Read a complex passage closely to identify explicitly stated information or ideas or to draw a relatively simple masonable inference

- Determine the test testual evidence for an informor open the
- evidence requires some interpretation or analysis (COE). Determine the central idea or there of a complex passage
- Determine a relationship between information, ideas, or people depicted in a passage le.g. establishing a cause-effect. comparison-contrast, or sequential relationshipl
- · Determine the meaning of a relatively common high-utility academic word or phrase in context; determine the meaning of a straightforward figurative expression [WIC]
- . Determine the main purpose or effect of an author's word choice In a complex passage or in a simpler passage when the purpose or affect is somewhat subtle is a, an author using words to convey a perticular emotion [WIC]
- Determine the main purpose of a portion of a passage le.g., a detail or a metaphori in relation to the passage as a whole when the purpose is straightforward (e.g., providing an example or factual throagua
- Draw a straightforward reasonable inference about point of view. or perspective in a complex passage is g. identifying the impact of a technique the author uses to shape point of view in a literary possage; distinguishing among the multiple perspectives in an informational pessage!
- Determine the main purpose of a complex pessage
- · Establish a similarity or difference in how authors present. information or ideas e.g., in terms of point of view, structure, or ielationshipd in a pay of complex passages
- · Locate data or make an accurate interpretation of data in an informational graphic, such as a table, graph, or chart le.g. drawing a valid conclusion based on an understanding of a bar graph's overall purpose; summarizing a clear trend from several data points2 draw a straightforward supportable connection between a graphic and its accompanying passage le.g., determining a graphic's clear main purpose and finding a matching assertion in the passagel (COE)

#### SCORE RANGE 30-34

#### A typical student in this score band can do the following:

- · Read a complex passage closely to draw a reasonable inference. + Determine the best textual evidence for an interence when
- the evidence requires some interpretation or analysis and the inference resultes close reading (COE)
- · Determine the central idea or theme of a complex passage that factures several important ideas
- Recognize an accurate summary
- · Determine a telationship between information, ideas, or people depicted in a complex passage to g. establishing a cause-effect. comparison-contract, or sequential relationship!
- . Determine the meaning of a retatively uncommon high-utility academic word or phrase in context; determine the meaning of a moderately challenging figurative expression (WIC)
- . Determine the main purpose or affect of an author's word choice In a complex passage or in a simpler passage when the purpose or effect is fairly subtle or complex (e.g., an author using wordplay or parodyl [WIC]
- . Determine the main purpose of a portion of a passage (e.g., a detail or a metaphor) in relation to the passage as a whole
- Draw a reasonable inference about point of view or perspective in a complex passage to g., identifying where point of view switches in a Merary passage; distinguishing among conflicting perspectives in an informational passageb
- . Determine the main purpose of a complex passage or of one of its paragraphs
- Determine a claim or counterplaim in a complex aroument; analyze a subtle argumentative technique le.g. an application of a principle) or flaw lo.g. an author using weak reasoning in support of a claim)
- . Compare two authors' positions in a pair of complex passages in.g. determining the extent to which two authors agree or disagree about a claim)
- Make an accurate, somewhat subtle or complex interpretation of data in an informational onaphic, such as a table, graph, or chart is g, comparing results in terms of two variables; recognizing an implication of the values represented on a tablet draw a
- supportable connection between a graphic and its accompanying passage (si.g., characterizing a broad trend exhibited in a graph

#### SCORE RANGE 35-40

#### A typical student in this score band can do the following:

- . Read a highly complex passage closely to identify explicitly stated information or ideas or to draw a reasonable informers
- . Determine the best textual evidence for an inference when the evidence is subtle, abstract, or figurative and the inference requires multiple steps (COE)
- . Determine the central idea or theme of a highly complex passage
- Determine a relationship between information, ideas, or people depicted in a highly complex passage (e.g., establishing a causeeffect, comparison-contrast, or sequential relationshipl
- Determine the meaning of an uncommon high-utility academic. word or phrase in context, including an archaic usage found in a text from an earlier time period: determine the meaning of a subtle or complex figurative expression [WIC]
- Determine the main purpose or effect of an author's worll choice in a highly complex passage or in a simpler passage when the purpose or effect is subtle or complex (e.g., an author establishing maaning chiefly through tone via understatement, exapplication. or sarcasmi (WIC)
- Determine the main purpose of a portion of a passage is.g. a detail or a metaphori in relation to the passage as a whole when the purpose is subtle or complex in.g., an author using metorical questions to indicate self-evident truths)
- Draw a nuanced inference about point of view or perspective in a complex or highly complex paralage is g, tracing a subtle shift in point of view in a literary passage, associating purticular opinions. with the individuals who hold them in an informational passage)
- Determine the train purpose of a highly complex pargage or of one. of its paragraphs
- Compare two authors' positions in a pair of highly complex. passages or in a simpler pair when the comparison is subtle or complex le.g. determining the extent to which two authors agree or disagree philimophically!
- Make an accurate subtle or complex interpretation of data in an informational graphic, such as a table, graph, or chart (e.g., comparing results in terms of three or more variables; determining which individual bars in a bar graph ("paid vacation," "health insurance"] can reasonably be considered part of an overarching category ["job benefits"]; draw a subite or complex supportable mection between a graphic and its accompanying passage

# Activity

#### Analyzing the Data:

- 1. How does your school compare to the state and nation?
- 2. Looking at the "Distribution of Scores," which score band(s) include the largest percentage of students? Smallest percentage of students?
- 3. What do your participation percentages show?
- 4. Click on "Score Details" to view your Mean Test Scores in Reading, Writing and Language, and Math. Please record them here for each assessment you administer:

| Assessment | Reading Mean Test Score | Writing and Language Mean Test Score | Math Mean Test Score |
|------------|-------------------------|--------------------------------------|----------------------|
|            |                         |                                      |                      |
|            |                         |                                      |                      |
|            |                         |                                      |                      |
|            |                         |                                      |                      |
|            |                         |                                      |                      |
|            |                         |                                      |                      |

5. Looking at Skills Insight, what are some academic skills that a typical student in this score band can do?

6. Is this data consistent with other pieces of data you have?

- 7. Thinking about your core curriculum, what are three to five "suggestions for improvement" you want to implement by grade level? Why?
- 8. How will these "suggestions for improvement" be implemented in your school/district?

# **Instructional Planning Report**

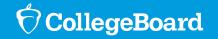

### Instructional Planning Report: Focus Improvement Efforts

### **Section Scores**

The color-coded bar chart for the section scores is designed to provide context for understanding scores.

- Green: Students who met or exceeded the benchmark
- Yellow: Students who did not meet the benchmark, but are within one year's growth
- Red: Students who have a score more than a year's growth below the grade-level benchmark

### **Test Scores and Subscores**

For each of the test scores and subscores, we have provided a color-coded guide to a student's relative strengths and weaknesses.

The colors on each of these score scales **represent the typical performance of students** in their grade who met (green), approached (yellow), or were further away (red) from the benchmark.

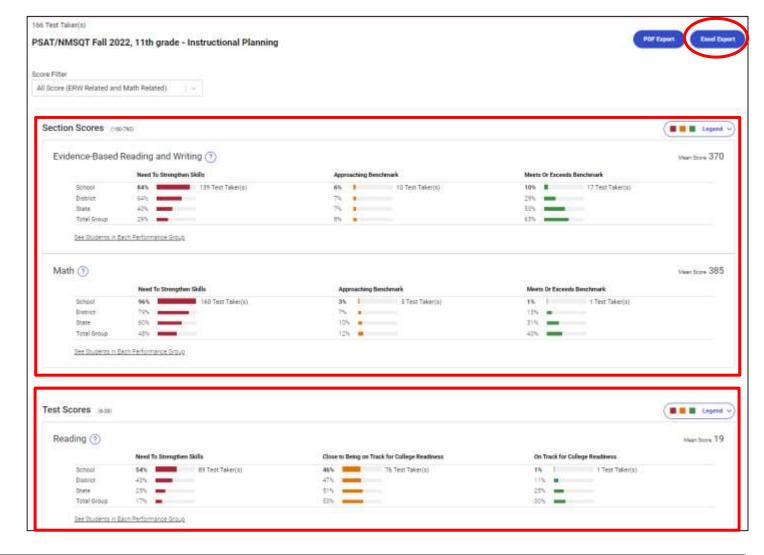

# SAT Suite Question Bank

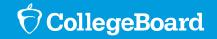

### SAT Suite Question Bank (SSQB)

Create custom, targeted question sets and improve instruction

- Access. The SAT Suite Question Bank provides educators with access to over 3,500 questions from the SAT, PSAT/NMSQT, PSAT 10 and PSAT 8/9 assessments.
- Inform Instruction. The skills and knowledge that students need to be successful on any SAT Suite Assessment are provided
- **Easy to Use**. Questions can be sorted by sub- scores, cross-test scores, and content domains.

https://satsuitequestionbank.collegeboard.org

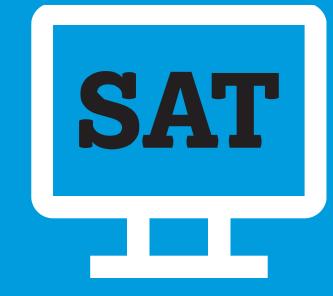

### SAT Suite Question Bank vs. Question and Analysis Report

### **Question and Analysis Report** (QAR)

Performance Data by Question:

- Questions
- Answer Choices
- Answer Explanations

For released forms of an assessment

### **SAT Suite Question Bank (SSQB)**

Search for questions by assessment, test and subscore and/or cross test score.

Each question provides:

- Level of Difficulty
- Primary, Secondary and Tertiary Dimensions
- Passage text complexity level
- Calculator / no-calculator for Math questions

Performance Data by Question:

- Questions
- Answer Choices
- Answer Explanations

### SAT Suite Question Bank and Instruction

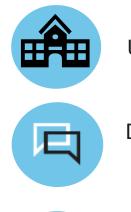

Use questions as bell ringers.

Develop formative assessments.

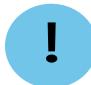

Engage in guided-level practice on difficult questions.

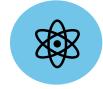

Analyze data from previous assessments to identify gaps in instruction.

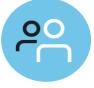

Use questions in group work and in collaborative practice.

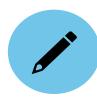

Use questions on summative assessments.

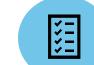

Use questions to build stamina for text complexity.

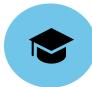

Analyze student performance to make recommendations for further practice through Official SAT Practice.

### 🖯 CollegeBoard

# Bluebook™

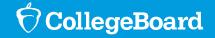

### **Digital SAT Practice Ecosystem**

| * Bluebook                                                                                        | Tylerittes: 🔕     |                                 |
|---------------------------------------------------------------------------------------------------|-------------------|---------------------------------|
| H0 Tyler, time to practice!                                                                       |                   |                                 |
| Your Tests 🕬 🚥                                                                                    | but we wanted the |                                 |
| Digital SAT In-School Smoke Test Spring .                                                         |                   |                                 |
| Table True requires and an province and reactions                                                 |                   |                                 |
| 23 Add Specifical Re.<br>1010 December 10<br>1010 Constants 0<br>1010 Constants<br>1010 Constants |                   |                                 |
| .0 Second Second                                                                                  |                   |                                 |
| Practice and Prepare                                                                              | ·                 |                                 |
| 5.e (m)                                                                                           | SAT Prodice 1     |                                 |
|                                                                                                   | 0 shumi           | - PALEWART - PALE - JE          |
| Test Preview Full-Length Practice                                                                 | (Reason           | Court Strangelout Presson Tests |
| 8                                                                                                 |                   |                                 |

Full-Length Linear (Nonadaptive) Practice Tests

Download 4 official SAT practice tests for free. The PDF westers of linear (nonadaptive) practice test forms are recommended only for students who will test with paper-based accommodations on test day.

If you have an approved accommodation to take the digital SAT on a paper form, you can download and print the practice tests available below to practice and prepare. If you are approved for a paper brails test, contact bevices for Students with Disabilities (SSD) for a practice test.

**4** Full-length Digital SAT Practice Exams in Bluebook *and* **4** full-length linear (nonadaptive) Practice exams available for download

| September 1, 2022                                                                                                    |                                                                                                    |                                |
|----------------------------------------------------------------------------------------------------|----------------------------------------------------------------------------------------------------|--------------------------------|
| Your Total Score                                                                                                    |                                                                                                    | 0                              |
| Your Reading and Writing Score                                                                                         | Your Math Soore                                                                                                    |                                |
| 750                                                                                                    | 570                                                                                                    |                                |
| g and Writing: Question 1                                                                                              |                                                                                                    |                                |
| fere and anomaliantic street by balances (so in a source<br>region on the angle stops with a making for homes the bare |                                                                                                    | national and protocount or pro |
|                                                                                                    | The sector of the sector of th | tan'nyaé né provinsi a pr      |
| angin na ipin angin ingin ant a nading tau hanan dar bari                                                              | Shad dawa sanginta faran al far<br>1 generatio<br>1 salarati                                                                                                    |                                |
| angin na ipin angin ingin ant a nading tau hanan dar bari                                                              | ny peri tendeny Bind dana sangkin bene al da<br>1 generatio<br>2 atomi<br>2 atomi                                                                                                    |                                |

**Unlimited,** adaptively scored practice exam attempts and review of items, answers and answer explanations

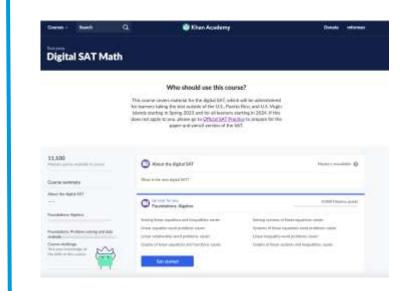

Official Digital SAT Prep – Digital SAT Course with Khan Academy's videos, articles and worked examples of digital SAT content

### You're All Finished!

| (° \      |                                                      | 3             |
|-----------|------------------------------------------------------|---------------|
| lenth SAT | ulations on cor<br>practice test.<br>ailable shortly | Your scores w |

## Practice Tests on Bluebook

- Currently available
- Practice experience is the same as actual test experience
- No time lost for exiting and coming back
- Retake as many times as you want
- Practice Test Question Review and Scores in MySAT

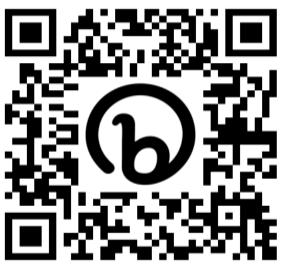

O CollegeBoard

## Connecting Students Practice Test to Khan Academy's Instructional Resources

**Deeper connection** to Khan Academy's instructional resources by linking students to Khan Academy's Practice Test review experience **tailored** to the version of the full-length practice test they took – no account linking required!

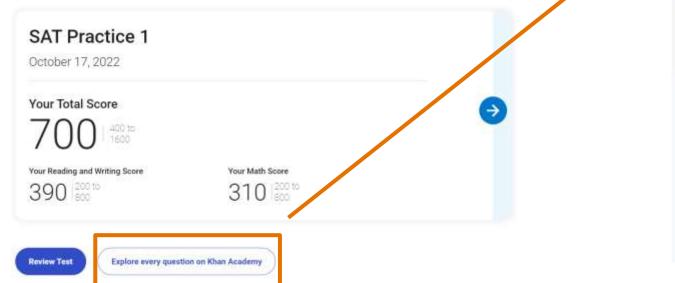

| Courses Search Q                                                                                                    | 🥸 Khan Academy                                                                                                    | Donate                                        | Login                     | Sign up   |
|----------------------------------------------------------------------------------------------------|----------------------------------------------------------------------------------------------------|-----------------------------------------------|---------------------------|-----------|
| Courses     Search     Q       Image: Courses     Official SAT Practice Test 1 Rev       Image: Courses     Image: Courses       Image: Courses     Image: Courses       Image: Courses | Constant Academy<br>Question 1   Center, spread<br>71, 72, 73, 76, 77, 79, 83, 87, 93<br>What is the median of the dat<br>Choose 1 answer:<br>Constant answer:<br>Constant a | , and shape of dist                           |                           |           |
| 0.2023 Nus Autory<br>Jameidan Branchite Contechnia                                                                                                    | <ul> <li>Check</li> <li>The median is the middle data<br/>from least to greatest.</li> <li>The data shown is already sor<br/>middle data point.</li> <li>There is an odd number of data<br/>middle number:</li> <li>71, 72, 73, 76, 77, 79, 83, 87, 9</li> <li>The median is 77.</li> <li>Learn more about center, spro<br/>questions in this lesson.</li> </ul>                                                                                                    | ted, so we just need<br>ta points, so the med | l to find (<br>dian is th | the<br>le |

## **Practice Timeline**

## **Spring 2023**

Digital PSAT practice launch and Mastery Enabled Khan courses

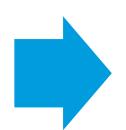

**Summer 2023 Digital SAT Question** Bank, **Khan PSAT Practice** Test review, **P89 Full-length Practice Test** 

# Activity

#### Analyzing the Data:

- 1. Looking at your Evidence-Based Reading and Writing Section scores, how many students fall into "Need to Strengthen Skills?" and "Approaching Benchmark?"
- 2. Compare your Section Scores with your Test Score and Subscore results. What conclusions can you draw?
- 3. Looking at your Math Section scores, how many students fall into "Need to Strengthen Skills?" and "Approaching Benchmark?"
- 4. Compare your Section Scores with your Test Score and Subscore results. What conclusions can you draw?
- 5. Do these results vary significantly from the state and/or nation? Why or why not?
- 6. Is this information consistent or inconsistent with other pieces of data you use? What other data sources do you use to assess these skills?
- 7. What interventions can be implemented to help students reach the benchmark? What interventions are already in place?
- 8. What school improvement or strategic planning goals can be developed to improve benchmark performance?
- 9. What skill areas do you want to further investigate in the SAT Suite Question Bank?

#### <sup>€</sup> CollegeBoard

# **Growth Report**

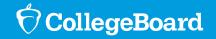

### **Growth Report**

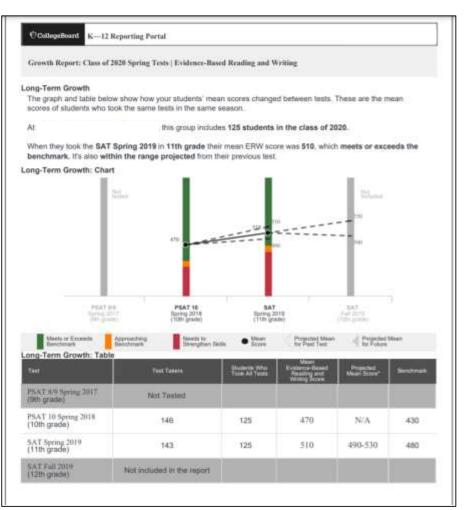

Note: Student data is illustrative

School-level growth reports are available:

- For students who tested on-grade for assessments
- For matched cohorts (of more than 10 students), schools will only see scores and projected growth for students who took all the assessments
- 8th grade students who took the PSAT 8/9 are not included

Schools choose the cohort and the assessments for which they want growth reports and will be able to see:

- Actual mean scores for the assessments
- A projection of a range of possible mean scores for a future assessment

For each section, schools can see a long-term growth report:

- Includes both a chart and a table
- Growth between paired tests report

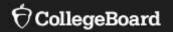

# Using the SAT Suite of Assessments to Grow AP

Information from the SAT Suite of Assessments can help schools identify students who are likely to perform well in AP courses.

AP Potential

습 Home

#### **AP** Potential

AP Potential is a free, online tool that allows schools to generate rosters of students who are likely to score a 3 or higher on a given AP® Exam based on their performance on the PSAT/NMSQT®, PSAT<sup>™</sup> 8/9, PSAT<sup>™</sup> 10, or SAT®.

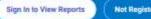

Not Registered? Sign Up.

#### appotential.collegeboard.org

### AP Potential<sup>™</sup>

AP Potential is a free, web-based tool that helps you increase access to AP through data from the SAT Suite of Assessments to identify students who demonstrate readiness to succeed on certain AP Exams.

Research shows that PSAT/NMSQT scores, and by extension SAT scores, predict performance on specific AP Exams with much stronger correlations than other traditionally used methods.

\*AP Potential is only one data point to inform course enrollment and school decision-making.

### Accessing AP Potential

For users with Detailed access

- Run a *Roster* Report
- Click See Full Registration
- Find your school's AP Potential Tool Access Code (upper right corner)
- Click AP Potential Tool
   button
- Once on AP Potential website, log in and enter your access code

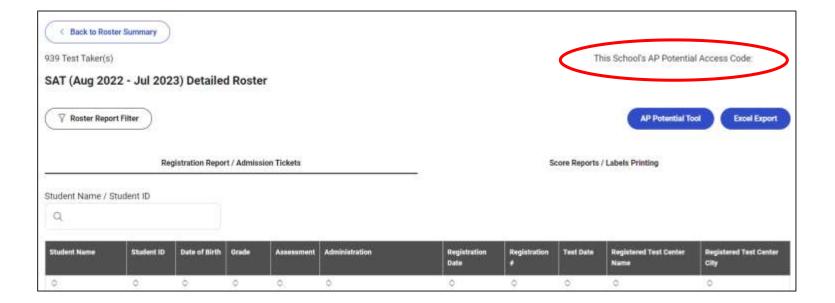

### Indicate the Test Criteria

Have conversations with teachers about increasing AP participation.

- What courses can be expanded?
- What new courses can be offered?
- How can new teachers be trained?

| <ul><li>● ○</li></ul>                                                                                                    |
|----------------------------------------------------------------------------------------------------|
| Test Criteria                                                                                                    |
| Use the following options to refine the criteria you want to use to calculate students' potential.                                                    |
| * indicates a required field                                                                                                    |
| Test Administration *<br>2022-2023 PSAT/SAT Suite of Assessments ~                                                                                    |
| Only PSAT/SAT administrations where students at your organization have taken the test will be listed.                                                 |
| AP Subjects <sup>1</sup> *<br>24 Selected ~                                                                                                    |
| Art History ×       Biology ×       Calculus AB ×       Chemistry ×       Comparative Government and Politics ×       Computer Science A ×            |
| Computer Science Principles ×         English Language and Composition ×         English Literature and Composition ×         Environmental Science × |
| European History ×       Human Geography ×       Macroeconomics ×       Microeconomics ×       Music Theory ×       Physics 1 ×                       |
| Physics C: Electricity and Magnetism ×       Physics C: Mechanics ×       Psychology ×       Seminar ×       Statistics ×                             |
| United States Government and Politics $	imes$ United States History $	imes$ World History: Modern $	imes$                                             |
| Grade Levels <sup>2</sup> *                                                                                                    |
| ✓ All Grades (35550 total test-takers)                                                                                                    |
| 9th - 11th Grades (31523 total test-takers)                                                                                                    |
| No response (31 total test-takers)                                                                                                    |
| 8th Grade (1302 total test-takers)                                                                                                    |
| Sth Grade (4101 total test-takers)                                                                                                    |
| ✓ 10th Grade (13461 total test-takers)                                                                                                    |
| ← Previous Continue                                                                                                    |

### **Define Your Parameters**

Identify more students with potential for success by decreasing the percentages. By default, the pool is defined at 60% for all subjects.

Compare the number of potential AP students with the actual exam takers. Is your program serving enough students?

| Pool % | Subject                               | 2022-2023 Potential AP Students |                   | 2021-2022 AP Students    |
|--------|---------------------------------------|---------------------------------|-------------------|--------------------------|
|        |                                       |                                 | Total Exams Taken | Exams Scored 3 or Higher |
|        | 0                                     | 0                               | ÷                 | 0                        |
| 60 👻   | Biology                               | 107                             | 15                | 13                       |
| 60 👻   | Calculus AB                           | 23                              | 22                | 16                       |
| 60 🗸   | Chemistry                             | 34                              | 16                | 16                       |
| 60 👻   | Comparative Government and Politics   | 69                              | 8                 | 5                        |
| 60 👻   | Computer Science A                    | 42                              | 8                 | 7                        |
| 60 🗸   | Computer Science Principles           | 206                             | 0                 | ٥                        |
| 60 🗸   | English Language and Composition      | 164                             | 18                | 18                       |
| 60 -   | English Literature and Composition    | 72                              | 17                | 17                       |
| 60 🗸   | Environmental Science                 | 63                              | 0                 | c                        |
| 60 -   | European History                      | 116                             | 8                 | é                        |
| 60 👻   | Human Geography                       | 164                             | 0                 | 0                        |
| 60 🗸   | Macroeconomics                        | 34                              | 7                 | é                        |
| 60 🗸   | Microeconomics                        | 63                              | 7                 | 5                        |
| 60 -   | Music Theory                          | 99                              | 0                 | c                        |
| 60 🗸   | Physics 1                             | 22                              | 29                | 15                       |
| 60 👻   | Physics C: Electricity and Magnetism  | 16                              | 1                 | 1                        |
| 60 👻   | Physics C: Mechanics                  | 42                              | 9                 | ç                        |
| 60 👻   | Psychology                            | 164                             | 67                | 56                       |
| 60 👻   | Seminar                               | 411                             | 0                 | (                        |
| 60 👻   | Statistics                            | 47                              | 25                | 21                       |
| 60 👻   | United States Government and Politics | 60                              | 13                | ŝ                        |
| 60 👻   | United States History                 | 107                             | 30                | 17                       |
| 60 👻   | World History: Modern                 | 173                             | 0                 | 0                        |

## Reading the Student Roster

Export the student roster to a .csv file and sort based on self-reported demographics to review and promote equity of access.

| All Subjects |            |          |      |         | ~    |                 |               |                  |                  |                 |         |           |          |           | Generate Sample Letters Download Data |          |        |                |                 |  |
|--------------|------------|----------|------|---------|------|-----------------|---------------|------------------|------------------|-----------------|---------|-----------|----------|-----------|---------------------------------------|----------|--------|----------------|-----------------|--|
| ne           | Grade      | Art Hist | Biol | Calc AB | Chem | Comp Gov<br>Pol | Comp Sci<br>A | Comp Sci<br>Prin | Eng Lang<br>Comp | Eng Lit<br>Comp | Env Sci | Euro Hist | Hum Geog | Macr Econ | Micr Econ                             | Mus Theo | Phys 1 | Phys C: E<br>M | Phys C:<br>Mech |  |
|              |            | Pool: 60 |      |         |      |                 |               |                  |                  |                 |         |           |          |           |                                       |          |        |                |                 |  |
|              | \$         |          |      |         |      |                 |               |                  |                  |                 |         |           |          |           |                                       |          |        |                |                 |  |
|              | 10th Grade | ~        | ~    |         |      | ~               |               | ~                | ~                |                 | ~       | ~         | ~        |           | ~                                     | ~        |        |                |                 |  |
|              | 10th Grade | ~        |      |         |      |                 |               |                  | ~                |                 |         |           |          |           |                                       |          |        |                |                 |  |
|              | 10th Grade | ~        | ~    |         |      |                 |               | ~                | ~                |                 |         | ~         | ~        |           |                                       | ~        |        |                |                 |  |
|              | 10th Grade |          |      |         |      |                 |               |                  |                  |                 |         |           |          |           |                                       |          |        |                |                 |  |
|              | 10th Grade |          |      |         |      |                 |               |                  |                  |                 |         |           |          |           |                                       |          |        |                |                 |  |
|              | 10th Grade | ~        | ~    | ~       | ~    | ~               | ~             | ~                | ~                | ~               | ~       | ~         | ~        | ~         | ~                                     | ~        | ~      | ~              | ~               |  |
|              | 10th Grade |          |      |         |      |                 |               | ~                |                  |                 |         |           | ~        |           |                                       |          |        |                |                 |  |

AP Potential helps school leaders include more students for AP courses as well as manage time and talent more strategically

| AP Exam                                       | Sample Size | PSAT/NMSQT Section<br>Used | PSAT/NMSQT<br>Correlation |
|-----------------------------------------------|-------------|----------------------------|---------------------------|
| Art <mark>H</mark> istory                     | 36,698      | ERW                        | .521                      |
| Biology                                       | 343,360     | ERW + M                    | .752                      |
| Calculus AB                                   | 480,485     | Math                       | .558                      |
| Chemistry                                     | 221,688     | ERW + M                    | .655                      |
| Computer Science A                            | 85,611      | ERW + M                    | .603                      |
| Computer Science<br>Principl <mark>e</mark> s | 102,407     | ERW + M                    | .654                      |
| English Language                              | 823,584     | ERW                        | .739                      |
| English Literature                            | 638,629     | ERW                        | .728                      |
| Environmental Science                         | 240,839     | ERW + M                    | .706                      |
| European History                              | 97,535      | ERW + M                    | .630                      |
| Government & Politics:<br>Comparative         | 36,346      | ERW + M                    | .589                      |
| Government & Politics:<br>United States       | 461,065     | ERW + M                    | .647                      |
| Human Geography                               | 76,080      | ERW + M                    | .623                      |
| Macroeconomics                                | 237,142     | ERW + M                    | .624                      |
| Microeconomics                                | 134,359     | ERW + M                    | .632                      |
| Music Theory                                  | 25,549      | ERW + M                    | .542                      |
| Physics 1                                     | 238,540     | ERW + M                    | .647                      |
| Physics C <mark>: El</mark> ec. & Mag.        | 42,468      | ERW + M                    | .474                      |
| Physics C: Me <mark>c</mark> hanics           | 95,021      | ERW + M                    | .586                      |
| Psychology                                    | 426,236     | ERW + M                    | .636                      |
| Seminar                                       | 45,919      | ERW + M                    | .531                      |
| Statistics                                    | 342,715     | ERW + M                    | .697                      |
| U.S. History                                  | 640,108     | ERW + M                    | .675                      |
| World History: Modern                         | 232,331     | ERW + M                    | .676                      |

## Put the AP Potential Tool to Work

#### **Review AP Potential in the late fall:**

- Increase equity access to Advanced Placement<sup>®</sup> courses by identifying students who have the potential to be successful in AP courses
- Identify additional AP courses in which students may be successful and add new courses to course selection and master schedule
- Advise students with potential to take Advanced Placement courses by generating letters to parents to encourage AP enrollment
- Host an AP Potential Breakfast/Lunch featuring a panel of current/former AP students

#### **Review AP Potential in the spring and summer:**

- Understand student performance in AP
- Identify courses that may need to be added the following school year

### Share AP: Resources and Support Materials

https://apcentral.collegeboard.org/startgrow-ap/share-ap-resources

#### **Purpose:**

Provides student resources, parent resources, school leader materials, and AP event and activity communication

Helps communicate key components of your AP program and introduce students and parents to the program

Resources include brochures, PowerPoint presentations, and email and text templates

| Outreach and Support I                                                                               | Reso       | urces                                        |                                                        |                       |                                                           |                        |                  |
|----------------------------------------------------------------------------------------------------|------------|----------------------------------------------|--------------------------------------------------------|-----------------------|-----------------------------------------------------------|------------------------|------------------|
|                                                                                                    |            |                                              |                                                        |                       |                                                           |                        |                  |
| Here's a set of materials to help you communicat<br>materials to build awareness of AP, announce nev |            |                                              |                                                        | -                     |                                                           |                        |                  |
|                                                                                                    | VAP COURS  | es, and welcon                               | le students and pare                                   | Its to AF.            |                                                           |                        |                  |
| Students                                                                                             | the set    |                                              |                                                        |                       |                                                           |                        |                  |
| ntroduce students to AP and help them explore v                                                      | vhat AP ha | s to offer.                                  |                                                        |                       |                                                           |                        |                  |
| DOWNLOAD                                                                                             |            | DOWNLOAD                                     |                                                        |                       | DOWNLOAD                                                  |                        |                  |
| Student Brochure—English                                                                             |            | Student Broc                                 | hure—Spanish                                           |                       | Conversa                                                  | ation Starter          |                  |
| For students: What to expect when they take an AP course and how it o<br>them find their future.     | an help    | For students (in Spa<br>how it can help then | nish): What to expect when the<br>n find their future. | take an AP course and | To help students and parents talk to counselors about AP, |                        |                  |
| PDF   768.71 KB                                                                                      | ¥          | PDF   1.17 MB                                |                                                        | ¥                     | PDF   638.3                                               | 3 KB                   | ¥.               |
| LINK                                                                                                 |            | LINK                                         |                                                        |                       |                                                           |                        |                  |
| What Is AP?                                                                                          |            | BigFuture                                    |                                                        |                       |                                                           |                        |                  |
| Share this website with students who are interested in exploring the be<br>AP.                       | nefits of  | Information and too<br>careers.              | Is to help students explore and                        | olan for college and  |                                                           |                        |                  |
|                                                                                                    | 7          | careers.                                     |                                                        | я                     |                                                           |                        |                  |
|                                                                                                    | <i></i>    |                                              |                                                        | ~                     |                                                           |                        |                  |
|                                                                                                    |            |                                              |                                                        |                       |                                                           |                        |                  |
| Parents                                                                                              |            |                                              |                                                        |                       |                                                           |                        |                  |
| Show parents what AP courses can do for their c                                                      | hildren.   |                                              |                                                        |                       |                                                           |                        |                  |
|                                                                                                    |            |                                              |                                                        |                       |                                                           |                        |                  |
| DOWNLOAD                                                                                             |            | DOWNLOAD                                     |                                                        |                       | DOWNLOAD                                                  |                        |                  |
| DOWNLOAD<br>Your Child and AP—English                                                                |            | DOWNLOAD<br><b>Tu hijo y AP-</b>             | -Spanish                                               |                       |                                                           | rning Resources for AP | Students–English |

# Activity

#### Part IV: Using the SAT Suite Question Bank and Bluebook™

The SAT Suite Question Bank allows educators to create custom, targeted question sets and improve instruction. To view more questions, four, full-length digital adaptive test forms are available through Bluebook, College Board's test delivery platform. Download Bluebook to take practice tests 1–4 using the same interface, format, and scoring as the digital SAT Suite.

#### Part V: Putting It All Together

#### Questions to Consider:

- In which areas are students not meeting, meeting and/or exceeding college and career readiness benchmarks? Compare these areas to curriculum pacing maps, instructional strategies, and common assessments.
- 2. What is helping students to be successful in these areas:
  - a. Time-on-task?
  - b. Spiraled learning opportunities?
  - c. Questions aligned to those used on common assessments for practice?
- Compare these processes with those in content areas in which students are less successful as indicated by the reports. Identify possible processes for improvement in less successful areas.
- 4. Are there existing opportunities to collaborate to design common activities, assignments, and assessments that build skills from year to year?

#### Part VI: Next Steps

Use the chart below to develop a plan for making curriculum improvements

#### Action Steps, Assigned Responsibility, Timeline, and Impact on Instruction

- 1. Action Steps: How do you plan to use this data? What are your action steps?
- 2. Staff Responsible: Which individual(s) and/or group(s) are responsible for follow-up?
- 3. Resources Needed: Is any additional information/data needed to support your action steps?
- 4. Timeline: Is this a short-term or a long-term strategy? What is your timeline?
- Measurable Outcome; What are the instructional changes that will be implemented as a result of your action steps and what are the anticipated outcomes from these instructional changes?
- Indicator of Success: How will you monitor implementation? What evidence will demonstrate if the instructional changes are effective or not?

| Action Steps | Staff Responsible | Resources Needed | Timeline . | Measurable Outcome | Indicator of Success |
|--------------|-------------------|------------------|------------|--------------------|----------------------|
|              |                   | 1                | -          |                    |                      |
|              |                   |                  |            |                    |                      |
|              |                   |                  |            |                    |                      |
|              |                   |                  |            |                    |                      |
|              |                   |                  |            |                    |                      |
|              |                   |                  |            |                    |                      |
|              |                   |                  |            |                    |                      |
|              |                   |                  |            |                    |                      |
|              |                   | -                |            |                    |                      |
|              |                   |                  |            |                    |                      |
|              |                   |                  |            |                    |                      |
|              |                   |                  |            |                    |                      |
|              |                   |                  |            |                    |                      |
|              |                   |                  |            |                    |                      |
|              |                   |                  |            |                    |                      |
|              |                   | -                |            | -                  | -                    |
|              |                   |                  |            |                    |                      |
|              |                   |                  |            |                    |                      |
|              |                   |                  |            |                    |                      |
|              |                   |                  |            |                    |                      |
|              |                   |                  |            |                    |                      |
|              |                   |                  |            |                    |                      |
|              |                   |                  |            |                    |                      |

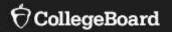

# **Resources and Support**

# Instructional and Skill-Building Strategies

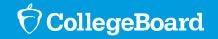

## General Instructional Strategies

Reinforce for students the alignment between your course activities and the tasks students will be asked to perform on the PSAT/SAT

- Create confidence by replicating testing conditions
  - Give timed assessments with four answer choices
  - Use test directions in classroom assignments
- Increase familiarity by modeling test design
  - Follow the same format of reading passages, math questions, and essay prompt but substitute existing content with your course's content
  - Have students answer multiple questions pertaining to the same prompt
- Build students writing and analysis skills
  - Have students to provide quotations from reading passages, data from graphs, tables or charts, or from other relevant text as evidence to support their conclusions in class
  - Practice revising and editing during class by asking students to refine their own work, as well as the work of their peers
  - Give students the opportunity to correct mistakes

Instructional Strategies for ELA/Social Studies

- Have students practice reading and analyzing extended passages of text at varied levels of text complexity
- Include graphs, tables, and charts in reading assignments and ask students to draw connections between the text and graphics
- Practice evaluating evidence for consistent and legitimate supporting arguments
- Ask students to investigate the way authors create a desired effect in both fiction and nonfiction passages
- Have students make meaning from challenging, often abstract texts on topics such as rights, duties, and freedoms (e.g. U.S. Founding Documents, texts in the great global conversation) and engage them in the "conversations" these texts inspire

Skill-Building Strategies for ELA/Social Studies

- Assign a range of reading passages that includes some longer and more difficult selections
- Ask students to select a particularly meaningful or powerful word or phrase from a reading selection and then substitute another word or phrase of similar meaning and discuss how it is uncommon for two words or phrases to have exactly the same impact, nuance, or connotation
- When analyzing texts, ask students to use the SOAPSTone method (Speaker, Occasion, Audience, Purpose, Subject, and Tone.)
- Ask students to identify meaningful and relevant information in order to create high-quality questions for their peers to answer and when students answer their peers' questions, require them to provide the evidence that supports their selection.
- Have students create a Venn diagram to identify similarities and differences in multiple passages to help them organize their thoughts and facilitate synthesis and analysis of multiple texts.
- Ask students to practice both synthesizing and supporting their ideas with evidence by identifying and presenting additional texts that support an author's conclusion and then have them defend their choices by citing textual evidence (e.g., quotations) from the additional texts.

Skill-Building Strategies for ELA/Social Studies

- Teach students to use **OPTIC** to interpret informational graphics:
  - **O** write **O**verview notes about the graphic;
  - P zoom in on the Parts of the visual and describe important details;
  - **T** highlight the words of the **T**itle;
  - I identify Interrelationships among elements of the graphic;
  - **C** draw **C**onclusions about the graphic as a whole.
- Using the informational graphics in a textbook or periodical, provide students with inaccurate interpretations of data and ask them to correct the error(s) and explicitly describe the data they used to make each correction.
- Provide students with a reading passage containing several sentences in need of correction. After students make corrections, ask them to explain their reasoning and discuss how these changes influence the tone and meaning of the passage.
- Employ peer editing and/or use released student essay samples to practice analyzing text for strength of proposition, support, focus, and effective language use.
- Use rubrics to support students in analyzing their writing or their peers' writing

Instructional Strategies for Math/Science

- Ensure that students practice solving multistep problems
- Organize students into small working groups and ask them to discuss how to arrive at solutions and discuss how to make corrections when their solutions are incorrect
- Encourage them to express quantitative relationships in meaningful words and sentences to support their arguments and conjectures.
- Vary the types of problems in homework assignments so that students are not always using the same strategy to solve every problem
- Assign students math problems/assessments that do not allow the use of a calculator.
- Use tables, expressions, and graphs that students encounter in other content areas to present math as a tool that may be applied to many areas of study
- Have students practice both multiple choice and studentproduced response questions (grid-ins)

Skill-Building Strategies for Math

- Provide students with explanations and/or equations that incorrectly describe a graph. Ask students to identify the errors and provide corrections, citing the reasoning behind the change.
- Ask students to create pictures, tables, graphs, lists, models, and/or verbal expressions to interpret text and/or data to help them arrive at a solution.
- Ask students to solve problems that require multiple steps.
- As students work in small groups to solve problems, ask open-ended questions and facilitate discussions in which they communicate their own thinking and critique the reasoning of others as they work toward a solution.
- Have students find a chart/graph/table from a periodical and write a series of questions about the graphic to be discussed in class. Ask them to present purposefully incorrect interpretations and have the class to correct their analyses.
- Use "Guess and Check" in which students first guess the solution to a problem and then check that the guess fits the information in the problem and is an accurate solution.
- Assign math problems for students to solve without the use of a calculator, problems for which the calculator is actually a deterrent to expedience, and the choice whether to utilize the calculator.